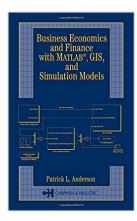

### **Business, Economics, and Finance with** Matlab, GIS, and Simulation Models

By Patrick L. Anderson

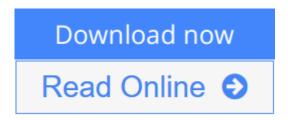

Business, Economics, and Finance with Matlab, GIS, and Simulation Models By Patrick L. Anderson

This book takes recent theoretical advances in Finance and Economics and shows how they can be implemented in the real world. It presents tactics for using mathematical and simulation models to solve complex tasks of forecasting income, valuing businesses, predicting retail sales, and evaluating markets and tax and regulatory problems.

Business Economics and Finance with Matlab, GIS, and Simulation Models provides a unique overview of sophisticated business and financial applications. It describes models that have been developed for analysis of retail sales, tax policy, location, economic impact, public policy issues, and other challenges faced by executives, investors, and economists on a daily basis. It also offers groundbreaking insight into the many calculation and modeling tools that can be remotely hosted and run over the Internet, resulting in substantial user benefits and cost savings.

This book is the first to fully explore the capabilities of MATLAB in the field of business economics, and explain how the benefits of sophisticated mathematical models can be provided to users via the Internet, using a thin-client environment. Many techniques directly incorporate geographic information and GIS in a way that was impossible until quite recently. Some techniques, such as fuzzy logic, retail sales, economic and fiscal impact models, and other Matlab and Simulink models, are described for the first time in print in this book. The sections on business income and value break new ground by directly incorporating uncertainty, real option value, and prediction of variables using Ito and jump processes. Using dozens of examples, hundreds of references, and rigorous explanations of both theory and practice, it will become a prized reference for analysts demanding the best techniques.

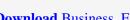

**Download** Business, Economics, and Finance with Matlab, GIS, ...pdf

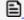

## Business, Economics, and Finance with Matlab, GIS, and Simulation Models

By Patrick L. Anderson

Business, Economics, and Finance with Matlab, GIS, and Simulation Models By Patrick L. Anderson

This book takes recent theoretical advances in Finance and Economics and shows how they can be implemented in the real world. It presents tactics for using mathematical and simulation models to solve complex tasks of forecasting income, valuing businesses, predicting retail sales, and evaluating markets and tax and regulatory problems.

**Business Economics and Finance with Matlab, GIS, and Simulation Models** provides a unique overview of sophisticated business and financial applications. It describes models that have been developed for analysis of retail sales, tax policy, location, economic impact, public policy issues, and other challenges faced by executives, investors, and economists on a daily basis. It also offers groundbreaking insight into the many calculation and modeling tools that can be remotely hosted and run over the Internet, resulting in substantial user benefits and cost savings.

This book is the first to fully explore the capabilities of MATLAB in the field of business economics, and explain how the benefits of sophisticated mathematical models can be provided to users via the Internet, using a thin-client environment. Many techniques directly incorporate geographic information and GIS in a way that was impossible until quite recently. Some techniques, such as fuzzy logic, retail sales, economic and fiscal impact models, and other Matlab and Simulink models, are described for the first time in print in this book. The sections on business income and value break new ground by directly incorporating uncertainty, real option value, and prediction of variables using Ito and jump processes. Using dozens of examples, hundreds of references, and rigorous explanations of both theory and practice, it will become a prized reference for analysts demanding the best techniques.

### Business, Economics, and Finance with Matlab, GIS, and Simulation Models By Patrick L. Anderson Bibliography

Sales Rank: #2357370 in BooksPublished on: 2004-04-15

• Ingredients: Example Ingredients

• Original language: English

• Number of items: 1

• Dimensions: 9.50" h x 6.50" w x 1.25" l, 1.86 pounds

• Binding: Hardcover

• 504 pages

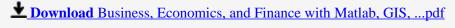

Read Online Business, Economics, and Finance with Matlab, GI ...pdf

Download and Read Free Online Business, Economics, and Finance with Matlab, GIS, and Simulation Models By Patrick L. Anderson

#### **Editorial Review**

#### **Users Review**

#### From reader reviews:

#### **Katherine Sherrer:**

Book is to be different for every single grade. Book for children until eventually adult are different content. We all know that that book is very important for us. The book Business, Economics, and Finance with Matlab, GIS, and Simulation Models ended up being making you to know about other information and of course you can take more information. It is very advantages for you. The e-book Business, Economics, and Finance with Matlab, GIS, and Simulation Models is not only giving you considerably more new information but also to get your friend when you sense bored. You can spend your own spend time to read your book. Try to make relationship with the book Business, Economics, and Finance with Matlab, GIS, and Simulation Models. You never sense lose out for everything in case you read some books.

#### Jonathan Garcia:

The book with title Business, Economics, and Finance with Matlab, GIS, and Simulation Models includes a lot of information that you can understand it. You can get a lot of gain after read this book. That book exist new information the information that exist in this book represented the condition of the world now. That is important to yo7u to learn how the improvement of the world. This particular book will bring you within new era of the globalization. You can read the e-book with your smart phone, so you can read it anywhere you want.

#### **Kurt Chapman:**

Reading can called head hangout, why? Because while you are reading a book specially book entitled Business, Economics, and Finance with Matlab, GIS, and Simulation Models the mind will drift away trough every dimension, wandering in every single aspect that maybe unfamiliar for but surely can be your mind friends. Imaging each word written in a reserve then become one web form conclusion and explanation that maybe you never get before. The Business, Economics, and Finance with Matlab, GIS, and Simulation Models giving you an additional experience more than blown away your brain but also giving you useful info for your better life with this era. So now let us present to you the relaxing pattern here is your body and mind will likely be pleased when you are finished examining it, like winning a. Do you want to try this extraordinary spending spare time activity?

#### **Fannie Vincent:**

Beside this specific Business, Economics, and Finance with Matlab, GIS, and Simulation Models in your

phone, it may give you a way to get more close to the new knowledge or data. The information and the knowledge you are going to got here is fresh from your oven so don't end up being worry if you feel like an old people live in narrow town. It is good thing to have Business, Economics, and Finance with Matlab, GIS, and Simulation Models because this book offers to you personally readable information. Do you often have book but you don't get what it's exactly about. Oh come on, that won't happen if you have this with your hand. The Enjoyable blend here cannot be questionable, such as treasuring beautiful island. Techniques you still want to miss this? Find this book as well as read it from now!

Download and Read Online Business, Economics, and Finance with Matlab, GIS, and Simulation Models By Patrick L. Anderson #9XW1GYN0UD8

# Read Business, Economics, and Finance with Matlab, GIS, and Simulation Models By Patrick L. Anderson for online ebook

Business, Economics, and Finance with Matlab, GIS, and Simulation Models By Patrick L. Anderson Free PDF d0wnl0ad, audio books, books to read, good books to read, cheap books, good books, online books, books online, book reviews epub, read books online, books to read online, online library, greatbooks to read, PDF best books to read, top books to read Business, Economics, and Finance with Matlab, GIS, and Simulation Models By Patrick L. Anderson books to read online.

Online Business, Economics, and Finance with Matlab, GIS, and Simulation Models By Patrick L. Anderson ebook PDF download

Business, Economics, and Finance with Matlab, GIS, and Simulation Models By Patrick L. Anderson Doc

Business, Economics, and Finance with Matlab, GIS, and Simulation Models By Patrick L. Anderson Mobipocket

Business, Economics, and Finance with Matlab, GIS, and Simulation Models By Patrick L. Anderson EPub